# МІНІСТЕРСТВО ОСВІТИ І НАУКИ УКРАЇНИ Національний університет «ЗАПОРІЗЬКА ПОЛІТЕХНІКА»

# **МЕТОДИЧНІ ВКАЗІВКИ**

до курсового проектування **з дисципліни «Теоретичні основи технології виготовлення деталей та складання машин»** для студентів денної і заочної форми навчання спеціальності 131 «Прикладна механіка**»** освітньої програми **«Технології машинобудування»**

галузі знань «Механічна інженерія»

2019

Методичні вказівки до курсового проектування з дисципліни «Теоретичні основи технології виготовлення деталей та складання машин» для студентів денної і заочної форми навчання спеціальності 131 «Прикладна механіка» освітньої програми «Технології машинобудування» галузі знань «Механічна інженерія» / Укл. Гончар Н.В., Черновол Н.М. – Запоріжжя: НУ «Запорізька політехніка», 2019 – 26 с.

# Укладачі – Гончар Н.В. доцент, канд.техн.наук, доц. каф. ТМБ Черновол Н.М. асистент каф. ТМБ

Рецензент – Логомінов В.О. канд.техн.наук, доц. каф. ТМБ

Відповідальний за випуск – доц., к.т.н. Дядя С.І.

Затверджено на засіданні кафедри ТМБ протокол № 1 від 22.08.2019 р.

Рекомендовано до видання НМК машинобудівного факультету протокол № 1 від 03.09.2019 р.

# **ЗМІСТ**

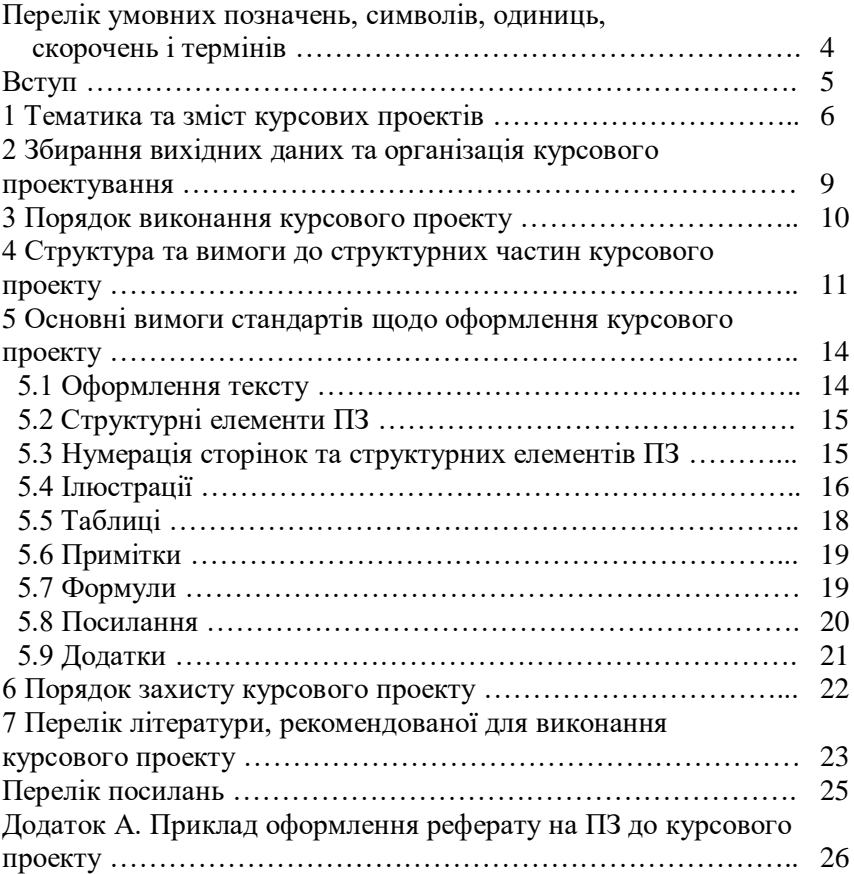

## **ПЕРЕЛІК УМОВНИХ ПОЗНАЧЕНЬ, СИМВОЛІВ, ОДИНИЦЬ, СКОРОЧЕНЬ І ТЕРМІНІВ**

- ЕОМ електронно-обчислювальна машина
- ЄСКД єдина система конструкторської документації
- ЄСТД єдина система технологічної документації
- КП курсовий проект
- МЦХ масово-центрувальні характеристики
- ПК персональний комп'ютер
- ПЗ пояснювальна записка
- СТП стандарт підприємства

# **ВСТУП**

Курсовий проект - самостійна комплексна робота студента. Розробка курсового проекту здійснюється в тому числі і на матеріалах виробничої бази одного з діючих підприємств.

Головне завдання курсового проектування - рішення технікоекономічних завдань при розробці технологічного процесу виготовлення деталі.

Курсовий проект розробляється студентом на основі теоретичних знань і практичних навичок, отриманих у процесі навчання в університеті, а також практикою на промислових підприємствах.

Проектування повинне базуватися на максимальному використанні можливостей існуючого металообробного обладнання, перевірених практикою методик забезпечення якості виготовлення деталей.

Вибір теми курсового проекту здійснюється студентом за узгодженням з керівником, що надалі консультує його при виконанні технологічної та конструкторської частин курсового проекту.

Оформлення пояснювальної записки (ПЗ) курсового проекту здійснюється у відповідності з діючим у Національний університет «Запорізька політехніка» (НУ «Запорізька політехніка») стандартом підприємства СТП 15-96 «Пояснювальна записка до курсових і дипломних проектів. Вимоги і правила оформлення» [1]. В даних методичних вказівках наведені лише основні вимоги до оформлення ПЗ, враховуючи ознайомленість студента із стандартом СТП 15-96 при виконанні в ході навчання курсових проектів (робіт). Графічна частина курсового проекту оформлюється у відповідності до вимог ЄСКД (єдиної системи конструкторської документації) та ЄСТД (єдиної системи технологічної документації).

#### **1 ТЕМАТИКА ТА ЗМІСТ КУРСОВИХ ПРОЕКТІВ**

Рекомендується наступна основна тема курсових проектів за напрямком – проектування технологічних процесів «Розробка технологічного процесу виготовлення (найменування деталі, вузла або виробу, в якому вона працює)».

Наприклад: «Розробка технологічного процесу виготовлення робочої лопатки ІІ ступеню КВТ»

Рекомендований зміст технологічної, конструкторської та організаційної частин пояснювальних записок та орієнтовний перелік аркушів графічної частини курсових проектів наведено у табл. 1.1 (для полегшення сприйняття матеріал згруповано у змістові блоки).

В графічній частині курсового проекту всі аркуші мають бути виконано на підставі проектування або відповідних розрахунків у технологічній, конструкторській або організаційній частинах.

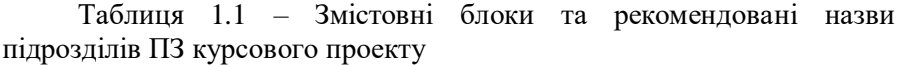

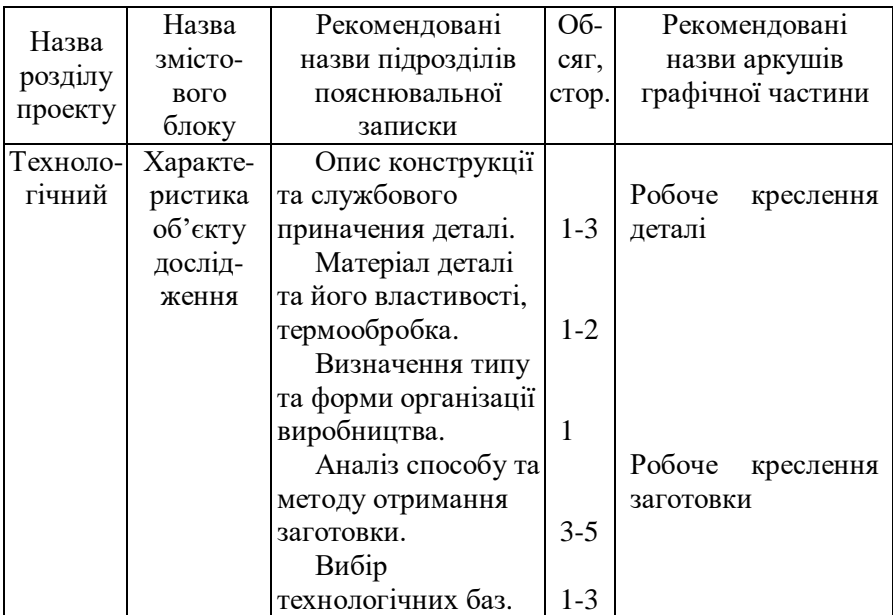

Продовження таблиці 1.1

| Назва<br>розділу<br>проекту | Назва<br>змісто- | Рекомендовані<br>назви підрозділів | Oб-      | Рекомендовані      |  |
|-----------------------------|------------------|------------------------------------|----------|--------------------|--|
|                             | вого             | пояснювальної                      | сяг,     | назви аркушів      |  |
|                             | блоку            | записки                            | стор.    | графічної частини  |  |
|                             |                  | Проектування                       |          |                    |  |
|                             |                  | плану обробки.                     |          | Маршрут<br>обробки |  |
|                             |                  | МОП. Припуски.                     | $5 - 7$  | деталі             |  |
|                             |                  | МВД.                               |          |                    |  |
|                             |                  | Розрахунок                         | $7 - 10$ |                    |  |
|                             |                  | режимів різання.                   |          |                    |  |
|                             |                  | Технічне                           |          |                    |  |
|                             |                  | нормування                         | $3 - 5$  |                    |  |
|                             |                  | операцій.                          |          |                    |  |
| Конструк                    | Характе-         | Проектування                       |          |                    |  |
| торський                    | ристика          | робочого                           |          | Креслення робочого |  |
|                             | присто-          | пристосувания.                     | $7 - 10$ | пристосування      |  |
|                             | сувань           | Проектування                       |          |                    |  |
|                             |                  | контрольного                       |          |                    |  |
|                             |                  | пристосування.                     | $2 - 4$  |                    |  |
| Органі-                     | Визначен-        | Визначення                         |          |                    |  |
| зацій-                      | <b>HA</b>        | кількості                          |          | План дільниці      |  |
| ний                         | кількості        | обладнання на                      |          |                    |  |
|                             | облад-           | дільниці та                        |          |                    |  |
|                             | нання та         | коефіцієнту                        |          |                    |  |
|                             | працівни-        | завантаженності                    | $5 - 10$ |                    |  |
|                             | ків              | обладнання.                        |          |                    |  |
|                             |                  | Визначення                         |          |                    |  |
|                             |                  | чисельності                        |          |                    |  |
|                             |                  | основних                           |          |                    |  |
|                             |                  | виробничих                         | $2 - 3$  |                    |  |
|                             |                  | робочих.                           |          |                    |  |

7

В додатки виноситься (за умови посилань на них в тексті ПЗ) в послідовності згадування:

– прінтскріни (або скріншоти) [PrintScreen, ScreenShot] визначення ваги деталі та заготовок за допомогою масовоцентрувальних характеристик (МЦХ) комп'ютерних пакетів, таких як «КОМПАС-3D», «Unigraphics» (або NX), «SolidWorks» тощо;

- специфікація робочого пристосування;
- технологічні карти:
	- карта заготовки;
	- маршрутна карта;
	- операційна технологія для кожної розробленої операції: карта ескізів + операційна карта;
	- контрольна карта (не обов'язково).

## **2 ЗБИРАННЯ ВИХІДНИХ ДАНИХ ТА ОРГАНІЗАЦІЯ КУРСОВОГО ПРОЕКТУВАННЯ**

Завдання на КП видається керівником курсового проектування. Студенту достатньо отримати креслення деталі та річну програму випуску цієї деталі. На завдання до курсового проекту видаються деталі, що мають конструкцію середнього ступеню складності.

Для порівняння розробленого ТП з реальними технологічними проектами діючих машинобудівних підприємств проводиться бакалаврська технологічна практика, на якій студенти аналізують реальні ТП механічної обробки різних деталей діючого виробництва, стандарти оформлення, послідовність виконання тощо. Деталі КП і практики по можливості не повинні співпадати.

По завершенню цієї практики студент повинен оформити письмовий звіт. Терміни збору відповідної інформації встановлюються керівником практики відповідно до встановленого плану.

**Конструкція деталі та вимоги до неї відповідно умов експлуатації.** Описання основних поверхонь заданої деталі, їх призначення, обґрунтування розмірів поверхонь, шорсткості, допусків.

**Види та методи отримання заготовок.** Види та методи, що використовуються для отримання заготовок заданої деталі.

**Термообробка.** Дані щодо термообробки, що забезпечує необхідні механічні властивості матеріалу деталі відповідно до вимог креслення.

**Технологічний процес механічної обробки.** Маршрут базового технологічного процесу виготовлення деталі, обладнання, інструмент, режими різання.

**Робоче та контрольне пристосування.** Схеми базування, встановлення та закріплення деталі, схеми для розрахунків похибок та сил затискання деталі у пристосуванні.

**Показники дільниці. Д**ані щодо верстатів, що використано в базовому технологічному процесі, які є необхідними для розробки планування дільниці тощо.

### **3 ПОРЯДОК ВИКОНАННЯ КУРСОВОГО ПРОЕКТУ**

Перед початком виконання курсового проекту студент за узгодженням із керівником (консультантом) розробляє структуру та календарний план курсового проекту на восьмий семестр з зазначенням черговості виконання окремих етапів. Після узгодження з керівником структура та календарний план оформляються у вигляді завдання на курсове проектування.

Студент зобов'язаний відвідувати призначені консультації щодо виконання курсового проекту. Інформація про час та аудиторію проведення консультацій завчасно вказується на дошці об'яв кафедри.

В установлені календарним планом терміни студент звітує перед керівником, який фіксує ступінь готовності проекту.

За прийняті в курсовому проекті рішення та правильність всіх даних відповідає студент – автор курсового проекту. Закінчений курсовий проект, підписаний студентом і керівником, представляється студентом до захисту.

## **4 СТРУКТУРА ТА ВИМОГИ ДО СТРУКТУРНИХ ЧАСТИН КУРСОВОГО ПРОЕКТУ**

**Перший аркуш** пояснювальної записки – титульний аркуш. Титульний аркуш повинен містити:

a) найменування вищого навчального закладу, де виконана робота;

б) повну назву факультету;

в) назву профілюючої кафедри;

г) назву роботи;

д) шифр групи, прізвище, ім'я та по-батькові автора;

е) посаду, науковий ступінь, вчене звання, прізвище, ім'я, побатькові керівника;

ж) місто, рік виконання роботи.

Переноси слів у заголовках титульного листа не допускаються. Титульний лист не підписується студентом та викладачами.

**Другий та третій аркуші** – відповідно завдання до курсового проекту та календарний план його виконання. Завдання на курсовий проект оформляється, як правило, на типографському бланку, виконаному на двох сторінках одного аркуша.

**Четвертий аркуш** – це реферат. Реферат призначено для ознайомлення з ПЗ. Він має бути стислим, інформативним і містити відомості, які дозволяють прийняти рішення про доцільність читання всієї ПЗ.

Реферат повинен містити:

- відомості про обсяг ПЗ, кількість ілюстрацій, таблиць, додатків, кількість джерел згідно з переліком посилань (усі відомості наводять, включаючи дані додатків);

- текст реферату;

- перелік ключових слів.

Текст реферату повинен відбивати подану у ПЗ інформацію і, як правило, у такій послідовності:

- об'єкт дослідження або розроблення;

- мета роботи;

- методи дослідження;

- результати проектування та їх ефективність.

Приклад оформлення реферату наведено у додатку А.

Частину тексту реферату, щодо яких відсутні відомості, випускають.

Реферат належить виконувати обсягом не більш, як 500 слів, і, бажано, щоб він уміщувався на одній сторінці формату А4.

Ключові слова, що є визначальними для розкриття суті ПЗ, вміщують після тексту реферату. Перелік ключових слів містить від 5 до 15 слів (словосполучень), надрукованих великими літерами в називному відмінку в рядок через коми.

**Починаючи з п'ятого аркуша** наводяться (без порядкових номерів):

- зміст (обов'язково);

- перелік умовних позначень, символів, одиниць, скорочень і термінів (за необхідності);

- вступ (обов'язково).

До **змісту** включають: перелік умовних позначень, символів, одиниць, скорочень і термінів; вступ; послідовно перелічені назви всіх розділів, підрозділів, пунктів і підпунктів (якщо вони мають заголовки); висновки; перелік посилань; назви додатків і номери сторінок, які містять початок матеріалу.

В **переліку умовних позначень, символів, одиниць, скорочень і термінів** пояснюють усі прийняті у ПЗ малопоширені умовні позначення, символи, одиниці, скорочення і терміни. Перелік повинен розташовуватись стовпцем. Ліворуч в абетковому порядку наводять умовні позначення, символи, одиниці, скорочення і терміни, праворуч - їх детальну розшифровку. Незалежно від цього за першої появи цих елементів у тексті ПЗ наводять їх розшифровку.

У **вступі** (1 сторінка) стисло викладають актуальність, оцінку сучасного стану проблеми та мету курсового проекту.

Далі наводиться **основна частина** роботи, яка може складатися з розділів, підрозділів, пунктів, підпунктів.

**Перший розділ** – Технологічна частина.

**Другий розділ** – Конструкторська частина.

**Третій розділ** – Організаційна частина.

Після викладання основної частини наводяться загальні **висновки,** які ґрунтуються на висновках до кожного розділу проекту.

Текст висновків може поділятись на пункти.

Після висновків наводиться **перелік посилань** - перелік джерел, на які є посилання в основній частині ПЗ. Його рекомендується складати в порядку згадування посилань у тексті за наскрізною нумерацією. У відповідних місцях тексту мають бути посилання. Бібліографічні описи в переліку посилань наводять відповідно до чинних стандартів з бібліотечної та видавничої справи [2, 3].

У разі потреби для повноти сприйняття роботи після переліку посилань наводяться додатки.

## **5 ОСНОВНІ ВИМОГИ СТАНДАРТІВ ЩОДО ОФОРМЛЕННЯ КУРСОВОГО ПРОЕКТУ**

#### **5.1 Оформлення тексту**

ПЗ складають у вигляді тексту, ілюстрацій, таблиць або їх сполучень обсягом 80-120 сторінок – до цього обсягу не включають (але обов'язково нумерують сторінки) список використаних джерел та додатки (більший об'єм до 150 сторінок – при рукописному виконанні дипломної роботи). ПЗ оформлюють на аркушах формату А4 (210×297 мм). За необхідністю допускається використання аркушів формату А3 (297×420 мм). ПЗ виконують рукописним, машинописним або машинним (за допомогою комп'ютерної техніки) способом на одному боці аркуша білого паперу.

За машинописного способу виконання ПЗ друкують через півтора інтервали (приблизно 8 мм); за машинного з розрахунку не більше 40 рядків на сторінці за умови рівномірного її заповнення та висотою літер і цифр не менш, ніж 1,8 мм.

**При виконанні роботи на комп'ютері рекомендується використання шрифтів Times New Roman розміру 14 через 1,2…1,5 міжрядкових інтервали.**

Допускається окремі частини ПЗ (титульний лист, завдання на проект та додатки) виконувати іншим способом, ніж основна частина.

Текст ПЗ слід друкувати, додержуючись такої ширини полів: верхнє, ліве і нижнє - не менше 20 мм, праве не менше 10 мм.

**Рекомендується приймати верхнє, нижнє поля – 20 мм; ліве – 30 мм, праве – 15 мм.**

Під час виконання ПЗ необхідно дотримуватися рівномірної щільності, контрастності й чіткості тексту.

Помилки, описки та графічні неточності допускається виправляти підчищенням або зафарбовуванням білою фарбою і нанесенням на тому ж місці або між рядками виправленого зображення машинописним способом або від руки. Виправлене повинно бути такого ж кольору, як основний текст.

Прізвища, назви установ, організації, фірм та інші власні назви у ПЗ наводять мовою оригіналу. Допускається транслітерувати власні назви і наводити назви організацій у перекладі на мову ПЗ, додаючи (при першій згадці) оригінальну назву.

#### **5.2 Структурні елементи ПЗ**

Структурні елементи «ЗАВДАННЯ»; «РЕФЕРАТ»; «ЗМІСТ»; «ПЕРЕЛІК УМОВНИХ ПОЗНАЧЕНЬ, СИМВОЛІВ, ОДИНИЦЬ, СКОРОЧЕНЬ І ТЕРМІНІВ»; «ВСТУП»; «ВИСНОВКИ»; «ПЕРЕЛІК ПОСИЛАНЬ» не нумерують, а їх назви правлять за заголовки структурних елементів.

Розділи і підрозділи повинні мати заголовки. Пункти і підпункти можуть мати заголовки.

Заголовки структурних елементів в ПЗ і заголовки розділів слід розташовувати посередині рядка і друкувати великими літерами без крапок в кінці, не підкреслювати.

Заголовки підрозділів, пунктів і підпунктів в ПЗ слід починати з абзацного відступу і друкувати маленькими літерами, крім першої великої, не підкреслюючи, без крапки в кінці.

Абзацний відступ повинен бути однаковим впродовж усього тексту ПЗ і дорівнювати п'яти знакам (але не більше 15 мм).

Якщо заголовок складається з двох і більше речень, їх розділяють крапкою.

Перенесення слів у заголовку не допускається.

Відстань між заголовком і подальшим чи попереднім текстом має бути:

- за машинописного або рукописного способу - не менше, ніж три інтервали (приблизно 16 мм);

- за машинного (ПК) способу – не менше, ніж два рядки.

Відстань між рядками заголовку, а також між двома заголовками приймають такою, як у тексті.

Не допускається розміщувати назву розділу, підрозділу, а також пункту і підпункту в нижній частині сторінки, якщо після неї розміщено тільки один рядок тексту.

#### **5.3 Нумерація сторінок та структурних елементів ПЗ**

**Нумерація сторінок.** Сторінки ПЗ (від корки до корки, включаючи і всі додатки)) слід нумерувати арабськими цифрами, наскрізь впродовж усього тексту. Номер сторінки проставляють у правому верхньому куті сторінки без крапки в кінці. **Розміщення номеру сторінки відносно полів та тексту ПЗ здійснюється за загальними вимогами до тексту (див. 5.1).** 

Титульний лист, завдання на проект, реферат і зміст включають до загальної нумерації сторінок. Номера сторінок на них не проставляють. При двохсторонньому типографському бланку завдання враховують як дві сторінки.

Ілюстрації й таблиці, розміщені на окремих сторінках, включають до загальної нумерації сторінок ПЗ.

**Нумерація структурних елементів ПЗ.** Розділи, підрозділи, пункти, підпункти ПЗ слід нумерувати арабськими цифрами.

Розділи ПЗ повинні мати порядкову нумерацію в межах викладення суті ПЗ і позначатися цифрами без крапки, наприклад, 1, 2, 3 і т.д. Підрозділи повинні мати порядкову нумерацію в межах кожного розділу. Номер підрозділу складається з номера розділу і порядкового номера підрозділу, відокремлених крапкою. Після номеру підрозділу крапку не ставлять, наприклад 1.1, 1.2 тощо.

Пункти повинні мати порядкову нумерацію в межах кожного підрозділу. Номер пункту складається з номера розділу, порядкового номера підрозділу та порядкового номера пункту, відокремлених крапкою. Після номера пункту крапку не ставлять, наприклад, 1.1.1, 1.1.2 тощо.

Номер підпункту складається з номера розділу, порядкового номера підрозділу, порядкового номера пункту і порядкового номера підпункту, відокремлених крапкою, наприклад, 1.1.1.1, 1.1.1.2 тощо.

# **5.4 Ілюстрації**

Ілюстрації (креслення, рисунки, графіки, схеми, діаграми, фотознімки) слід розміщувати у ПЗ безпосередньо після тексту, де вони згадуються вперше, або на наступній сторонці. **На всі ілюстрації мають бути посилання у ПЗ.**

Ілюстрації можуть мати назву, яку розміщують під ілюстрацією. За необхідності під ілюстрацією розміщують пояснювальні дані (підрисунковий текст).

Номер і назва ілюстрації розміщується після пояснювальних даних посередині строки за формою «Рисунок 3.1 – Схема розміщення обладнання».

Ілюстрації слід нумерувати арабськими цифрами порядковою нумерацією в межах розділу, за винятком ілюстрацій, наведених у додатках. Номер ілюстрації складається з номера розділу і порядкового номера ілюстрації, відокремлених крапкою, наприклад, рисунок 3.2 - другий рисунок третього розділу.

Приклад ілюстрації наведено на рис. 5.1.

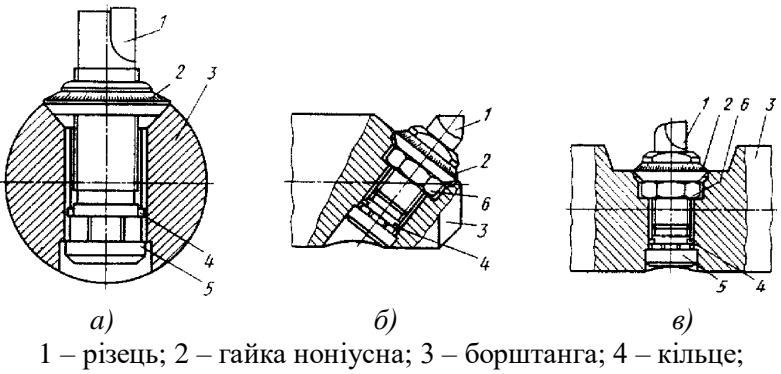

5 – гвинти; 6 – контргайка

Рисунок 5.1 – Схеми закріплення різців в розточній борштанзі з точним регулюванням на розмір (*а,б* – на периферії, *в* – у центрі борштанги)

Не допускається розміщувати рисунок на одній сторінці, а його назву – на наступній.

Якщо ілюстрація не вміщується на одній сторінці, можна продовжити її на іншіх сторінках, вміщуючи назву ілюстрації на першій сторінці, пояснювальні дані – на кожній сторінці, і під ними позначають: «Рисунок, аркуш, ».

### **5.5 Таблиці**

Цифровий матеріал, як правило, оформлюють у вигляді таблиць. Приклад оформлення наведено у таблиці 5.1.

Таблиця 5.1 – Хімічний склад сталі 18ХГТ ГОСТ 4543-71

| C, % | Si, % | Mn, % | Cr, % | Ti, $\%$                                                                           | $S, \% \mid P, \%$ |  |
|------|-------|-------|-------|------------------------------------------------------------------------------------|--------------------|--|
|      |       |       |       | $0,24-0,28$   $0,17-0,37$   $0,80-1,1$   $1-1,3$   $0,03-0,09$   $0,035$   $0,035$ |                    |  |

Таблицю слід розташовувати безпосередньо після тексту, у якому вона згадується вперше, або на наступній сторінці. **На всі таблиці мають бути посилання в тексті ПЗ.**

Таблиці слід нумерувати арабськими цифрами порядковою нумерацією в межах розділу, за винятком таблиць, що наводяться у додатках. Номер таблиці складається з номера розділу і порядкового номера таблиці, відокремлених крапкою, наприклад, таблиця 2.1 перша таблиця другого розділу.

Таблиця може мати назву, яку друкують малими літерами (крім першої великої) і вміщують над таблицею. Назва має бути стислою і відбивати зміст таблиці.

Якщо графи таблиці виходять за межі формату сторінки, таблицю поділяють на частини, розміщуючи одну частину під одною, або поруч, або переносячи частину таблиці на наступну сторінку, повторюючи в кожній частині таблиці її головку і боковик. При поділенні таблиці на частини допускається її головку або боковик заміняти відповідно номерами граф чи рядків, нумеруючи їх арабськими цифрами у першій частині таблиці.

Слово «Таблиця» вказують з абзацу один раз зліва над першою частиною таблиці, над іншими частинами пишуть: «Продовження таблиці» з значенням номера таблиці, наприклад: «Продовження таблиці 4.1».

Заголовки граф таблиці починають з великої літери, а підзаголовки – з малої, якщо вони складають одне речення з заголовком.

Підзаголовки, що мають самостійне значення, пишуть з великої літери.

В кінці заголовків і підзаголовків таблиці крапки не ставлять. Заголовки і підзаголовки граф указують в однині.

Не допускається розміщувати номер та назву таблиці на одній сторінці, а саму таблицю – на наступній.

## **5.6 Примітки**

Примітки вміщують у ПЗ за необхідності пояснення змісту тексту, таблиці або ілюстрації.

Примітки розташовують безпосередньо після тексту, таблиці, ілюстрації, яких вони стосуються.

Якщо примітка одна – її не нумерують.

Слово «Примітка» друкують з великої літери з абзацного відступу, не підкреслюють, після слова «Примітка» ставлять крапку і з великої літери в тому ж рядку подають текст примітки. Декілька приміток нумерують послідовно арабськими цифрами з крапкою. Після слова «Примітка» ставлять двокрапку і з нового рядка з абзацу після номера примітки з великої літери подають текст примітки.

#### **5.7 Формули**

Формули та рівняння розташовують безпосередньо після тексту, в якому вони згадуються, посередині сторінки. Вище і нижче кожної формули або рівняння повинно бути залишено не менше одного вільного рядка. Приклад оформлення формул приведено нижче.

Швидкість різання, *v*, визначається за формулою (м/хв):

$$
v = \frac{\pi \cdot d \cdot n}{1000} \tag{5.1}
$$

де *d* – діаметр оброблюваної поверхні, мм;

*n* – частота обертання шпинделя, об/хв.

Виконаємо розрахунки за формулою (5.1):

$$
v = \frac{3,14 \cdot 75 \cdot 315}{100} = 74,18 \text{ m/xB}
$$

Формули і рівняння у ПЗ (за винятком формул і рівнянь, наведених у додатках) слід нумерувати порядковою нумерацією в межах розділу. Номер формули або рівняння складається з номера розділу і порядкового номера формули або рівняння, відокремлених крапкою, наприклад формула (1.3) - третя формула першого розділу.

Номер формули або рівняння зазначають на рівні формули або рівняння в дужках у крайньому правому положенні на рядку. В тексті, при посиланні на формулу, її номер ставлять в дужках.

Пояснення значень символів і числових коефіцієнтів, що входять до формули чи рівняння, слід наводити безпосередньо під формулою у тій послідовності, в якій вони наведені у формулі чи рівнянні. Пояснення значення кожного символу та числового коефіцієнта слід давати з нового рядка. Перший рядок пояснення починають з абзацу словом «де» без двокрапки.

Переносити формулу чи рівняння на наступний рядок допускається тільки на знаках виконуваних операцій, повторюючи знак операції на початку наступного рядка. Коли переносять формули чи рівняння на знакові операції множення, застосовують знак «×».

Формули, що йдуть одна за одною й не розділені текстом, відокремлюють комою і вільний рядок між ними не пропускають.

### **5.8 Посилання**

Посилання в тексті ПЗ слід зазначати порядковим номером за переліком посилань, виділеним двома квадратними дужками, наприклад, «... у роботах [1-7]...».

Допускається наводити посилання на джерела у виносках, при цьому оформлення посилання має відповідати його бібліографічному

опису за переліком посилань із зазначенням номера. Приклад цитати в тексті: «... у загальному обсязі робочого часу частка інформаційної роботи перевищує 70% [6]».

При посиланнях на розділи, підрозділи, пункти, підпункти, ілюстрації, таблиці, формули, рівняння, додатки зазначають їх номери. При посиланнях слід писати: «... у розділі 4 ...», «... у п. 2.1 ...», «... за табл. 3.4 та відповідно до 2.4.1 ...», «... на рис. 1.3 ...», або «на рисунку 1.3 ...», « ... у таблиці 3.2 ...», «... (див. 3.2) ...», «за формулою (7.5) ...», « ... у рівняннях (1.23) - (1.25) ...», «... у додатку Б ...».

### **5.9 Додатки**

Додатки слід оформляти як продовження ПЗ на його наступних сторінках, розташовуючи додатки **в порядку появи посилань на них у тексті ПЗ**. Кожний додаток повинен починатися з нової сторінки. Додаток повинен мати заголовок, надрукований вгорі посередені малими літерами з першої великої. Посередині рядка над заголовком малими літерами з першої великої повинно бути надруковано - слово «Додаток » і велика літера, що позначає додаток. Додатки слід позначати послідовно великими літерами української абетки, за винятком літер Ґ,Є, З, І, Ї, Й, О, Ч, Ь, наприклад, додаток А, додаток Б.

Додатки повинні мати спільну з рештою ПЗ наскрізну нумерацію сторінок.

За необхідності текст додатків може поділятися на розділи, підрозділи, пункти і підпункти, які слід нумерувати в межах кожного додатку, наприклад, А.2 - другий розділ додатку А; Г.3.1 - підрозділ 3.1 додатку Г.

Ілюстрації, таблиці, формули та рівняння, що є у тексті додатку, слід нумерувати в межах кожного додатку, наприклад, рисунок А.3, таблиця В.1, формула (Б.3).

### **6 ПОРЯДОК ЗАХИСТУ КУРСОВОГО ПРОЕКТУ**

Захист курсового проекту проводиться згідно графіка в такій послідовності.

Доповідь повинна бути стислою (не більше 5…7 хвилин), конкретною і відображати наступні моменти:

а) актуальність теми, аналіз існуючих шляхів рішення поставленої задачі;

б) сутність запропонованого рішення і його реалізації;

в) конкретні питання, вирішені під час проектування, аналіз отриманих результатів на предмет оптимальності (раціональності);

г) очікуваний економічний, соціальний, екологічний ефект від впровадження, підвищення безпеки праці та ін.

Оцінку якості проекту дає комісія викладачів, до якої входить керівник курсового проектування.

При оцінці враховується ретельність та рівень виконання проекту, відповідність сучасному рівню розвитку науки і техніки, якість оформлення графічної частини і пояснювальної записки, чіткість доповіді і відповідей на питання, глибина проробки поставленої задачі.

# **7 ПЕРЕЛІК ЛІТЕРАТУРИ, РЕКОМЕНДОВАНОЇ ДЛЯ ВИКОНАННЯ КУРСОВОГО ПРОЕКТУ**

 Навчальну та науково-технічну літературу, яку можна рекомендувати студентам для виконання технологічної, конструкторської та організаційної частин курсового проекту, наведено нижче.

1. Справочник технолога-машиностроителя Т1. /Под ред. А.Г.Косиловой, Р.К.Мещерякова. – М.: Машиностроение, 1985.- 694 с.

2. Справочник технолога-машиностроителя Т2. /Под ред. А.Г.Косиловой, Р.К.Мещерякова. – М.: Машиностроение, 1985.- 652 с.

3. Косилова, А.Г. Точность обработки, заготовки и припуски в машиностроении/ А.Г. Косилова, Р.К. Мещеряков, М. А. Калинин. – М.: Машиностроение, 1976. – 352 с.

4. Ципак, В.І. Розрахунки технологічних розмірів при проектуванні процесів механічної обробки. /В.І.Ципак – Запоріжжя: ЗДТУ, 1996. – 91 с.

5. Курсовое проектирование по технологии машиностроения /Под ред. А.Ф. Горбацевича. - Минск: Вышейшая школа, 1983 – 256 с.

6. Обработка металлов резанием / Под ред. М.И. Панова. – М.: Машиностроение, 1989. – 264 с.

7. Режимы резания металлов /Под ред. Ю.В. Барановского. – М.: Машиностроение, 1972. – 176 с.

8. Металлорежущие станки и автоматы / Под ред. Проникова А.С.– М.: Машиностроение, 1981. – 308 с.

9. Камышный, Н.И. Автоматизация загрузки станков Камышный, Н.И. – М.: Машиностроение, 1977. – 252 с.

10. Корсаков, В.С. Основы проектирования приспособлений /В.С. Корсаков– М.: Машиностроение, 1983. – 248 с.

11. Ансеров, М.А. Приспособления для металлорежущих станков / М.А. Ансеров.– М.: Машиностроение, 1975. – 447 с.

12. Конструкции приспособлений /Под ред. В.А. Богуслаева.- Запорожье: Изд-во «Мотор Сич», 2004. – 203 с.

13. Фираго, В.П. Основы проектирования приспособлений /В.П.Фираго – М.: Оборонгиз, 1973. – 240 с.

14. Егоров, М.Е. Основы проектирования машиностроительных заводов/М.Е.Егоров.– М.: Высшая школа, 1969. – 344 с.

15. Хромец, Ю.Н. Современные кронструкции промышленных зданий /Ю.Н. Хромец – М.: Стройиздат, 1982. – 416 с.

16. СНиП ІІ 90-80. Производственные здания промышленных предприятий. Нормы проектирования.– М.: Госстрой, 1981.– 144 с.

17. СНиП ІІ 92-76. Вспомогательные здания и помещения промышленнх предприятий. Нормы проектирования.– М.: Госстрой, 1981. – 124 с.

18. Методические указанияпо оформлению технологической документации в курсовых и дипломных проектах. Сост.: Логоминов В.А., Гончар Н.В., Дядя С.І. – Запорожье, Національний університет «Запорізька політехніка», - 2019, - 59 с.

#### **ПЕРЕЛІК ПОСИЛАНЬ**

1. СТП 15-96. Стандарт підприємства. Пояснювальна записка до курсових і дипломних проектів. Вимоги й правила оформлення. – Замість СТП 2070848.12–90; введ. 1996-11-28. – Запоріжжя: ЗГТУ,  $1996. - 36$  c.

2. ДСТУ ГОСТ 7.1-2006. Библиографическая запись. Библиографи-ческое описание. Общие требования и правила составления. - М.: ИПК Издательство стандартов, 2006. – 64 с.

3. ГОСТ 7.53-2001. Издания. Международная стандартная нумерация книг [Текст]. - Взамен ГОСТ 7.53-8; введ. 2002-07-01. - Минск: Межгос. совет по стандартизации, метрологии и сертификации ; М. : Изд-во стандартов, сор. 2002. – 3 с. (Система стандартов по информации, библиотечному и издательскому делу).

#### **Додаток А**

Приклад оформлення реферату на ПЗ до курсового проекту

#### **РЕФЕРАТ**

ПЗ: 150 с., 25 рис., 17 табл., 2 додатки, 14 джерел.

Об'єкт дослідження – робоча лопатка другого ступеню компресора високого тиску двигуна Д-436Т.

Мета роботи – розробка технологічного процесу виготовлення робочої лопатки другого ступеню.

Методи дослідження – розрахунково-аналітичний.

В курсовому проекті спроектовано технологічний процес виготовлення лопатки компресора, обрано обладнання, інструмент, розраховано режими різання, норми часу, спроектовано робоче та запропоновано контрольне пристосування, виконано планування розташування технологічного обладнання на дільниці.

ДЕТАЛЬ, ЛОПАТКА, ЗАГОТОВКА, ПРИПУСК, ОПЕРАЦІЯ, ПЕРЕХІД, ТЕХНОЛОГІЧНИЙ ПРОЦЕС, ІНСТРУМЕНТ, ВЕРСТАТ, РЕЖИМИ РІЗАННЯ, НОРМУВАННЯ, ПРИСТОСУВАННЯ